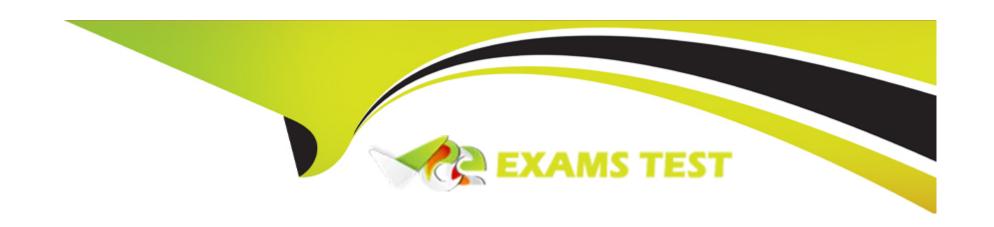

# Free Questions for H13-531\_V2.0 by vceexamstest

**Shared by Byrd on 12-12-2023** 

For More Free Questions and Preparation Resources

**Check the Links on Last Page** 

#### **Question Type:** MultipleChoice

Which of the following descriptions about port groups in FusionCompute are correct? (many)

#### **Options:**

- A- There are two types of port groups: common and relay.
- B- A port group can be configured with multiple IP addresses.
- **C-** A port group is a distributed virtual switch.
- **D-** All virtual ports in the port group have the same attributes.

#### **Answer:**

A, B

# **Question 2**

**Question Type:** MultipleChoice

In Huawei FusionCompute, which of the following types of storage do not need to be added to the host storage interface? (many)

#### **Options:**

- A- IP SAN storage
- **B-** FusionStorage
- C- FC SAN storage
- D- local hard drive

#### **Answer:**

C, D

### **Question 3**

**Question Type:** MultipleChoice

A FusionCompute user reports that virtual machine A and virtual machine B run slowly. The following is about passing The description of operations and analysis related to eSight locating the fault is correct. Which items are correct? (many)

#### **Options:**

- A- Users can view alarms related to virtual machines in the eSight alarm list to locate virtual machine faults
- B- The user can view the inflow/outflow rate of the virtual machine NIC and the network flow of the physical port in the eSight component topology

Inbound/outbound bandwidth utilization, it is found that the inbound/outbound rate of the network card of virtual machine A is very low, less than 100KB/s,

However, if the network bandwidth utilization rate of the corresponding physical port exceeds 90%, it is judged that it is another virtual machine on the physical port.

Gu used more network bandwidth and caused the virtual machine to run slowly

C- Users can check whether the server where the virtual machine is located is properly connected to the external network in the physical topology of eSight.

Often, troubleshoot the network

**D-** The user checks the CPU and memory usage of the virtual machine in the eSight component topology, and finds the virtual machine The CPU usage rate of B is as high as 95%, and the memory usage rate is only 20%. It is judged that there is a business occupied by the virtual machine.

Too many CPU resources cause virtual machines to run slowly

#### **Answer:**

A, D

#### **Question Type:** MultipleChoice

When using eBackup software for backup in Fusioncloud, view it on the eBackup monitoring interface

To the alarm event "Failed to backup virtual machine", the following description about the impact of the alarm event is correct which items? (many)

#### **Options:**

- A- If the eBackup system includes multiple eBackup servers, the overall backup and recovery performance of the VBS service can drop
- B- If the eBackup system contains multiple eBackup servers, the VBS service cannot be provided normally Backup and restore
- C- The failed eBackup server cannot provide backup and recovery functions normally
- D- If the eBackup system contains only one eBackup server, the VBS service cannot be provided normally. Provides backup and recovery capabilities

#### **Answer:**

C, D

#### **Question Type:** MultipleChoice

In the ManageOne operation and maintenance plane, when the administrator performs routine maintenance or handles user requests, the

Tenant resource page, query resources according to requirements. After querying the required resources, click the required query

The resource name of , which of the following can be seen on the resource details page? ( many)

#### **Options:**

- A- Basic information about the resource
- B- alarm
- **C-** Components
- **D-** Topology

#### **Answer:**

A, B, C, D

#### **Question Type:** MultipleChoice

Backing up different components in the FusionAccess system requires different backup settings. by

Which of the following descriptions about the backup settings corresponding to each component is correct? (many)

#### **Options:**

- A- When backing up DNS, you need to configure DNS information in the 'Alarm Component' of FusionAccess
- B- When backing up VLB components, you need to configure VLB information in FusionAccess 'Monitoring Components'
- C- When backing up DHCP, you need to configure DHCP information in the 'Alarm Component' of FusionAccess
- **D-** When backing up AD, in FusionAccess 'System Management > Initial Configuration > Domain/OU', the 'Enable Backup' is set to 'Yes'

#### **Answer:**

A, C, D

### **Question 7**

#### **Question Type:** MultipleChoice

Which of the following descriptions about port groups in FusionCompute is correct? (one)

#### **Options:**

- A- Virtual machines belonging to different port groups cannot communicate with each other.
- B- Multiple CNA hosts can share the same port group.
- C- The same network card of the virtual machine can have different port groups.
- D- The data sent from the virtual machine will be tagged with VLAN after passing through the port group.

#### **Answer:**

В

## **Question 8**

**Question Type:** MultipleChoice

In FusionAccess, when administrators deploy VAG/VLB components, enter FusionAccess

| Δ                                                                                                    |
|----------------------------------------------------------------------------------------------------|
| Answer:                                                                                                    |
| B- corresponding                                                                                                    |
| A- Custom Install                                                                                                    |
| Options:                                                                                                    |
|                                                                                                    |
| Fill in the corresponding interface words)                                                                                |
| After the installation interface, you should select "Software > and then install the vAG and VLB components respectively. |

**Question Type:** MultipleChoice

What points should be noted when creating a destination virtual machine for Rainbow migration on FusionCompute meaning? many)

#### **Options:**

- A- The destination virtual machine selects the same operating system type and version as the source host.
- B- The description of the destination virtual machine must contain the 'Rainbow' field.
- **C-** When selecting data storage resources, if virtualized storage is selected, there will be no data storage after Windows system migration.

method for data synchronization.

D- It is recommended that the CPU and memory of the destination virtual machine be greater than or equal to the specifications of the source.

#### **Answer:**

B, C, D

# To Get Premium Files for H13-531\_V2.0 Visit

https://www.p2pexams.com/products/h13-531\_v2.0

### **For More Free Questions Visit**

https://www.p2pexams.com/huawei/pdf/h13-531-v2.0

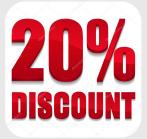